## **Editor narrazioni**

L'Editor narrazioni è uno strumento per registrare, importare e modificare narrazioni audio e video.

Per aprire l'Editor narrazioni:

1. Fai clic sul pulsante **Gestisci la Narrazione** nella barra degli strumenti di iSpring Suite.

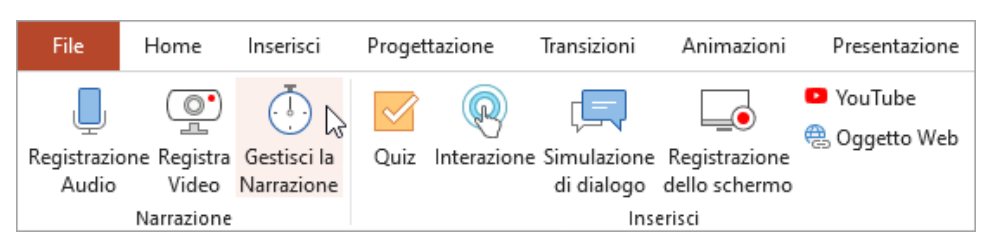

2. L'Editor narrazioni si aprirà in una nuova finestra.

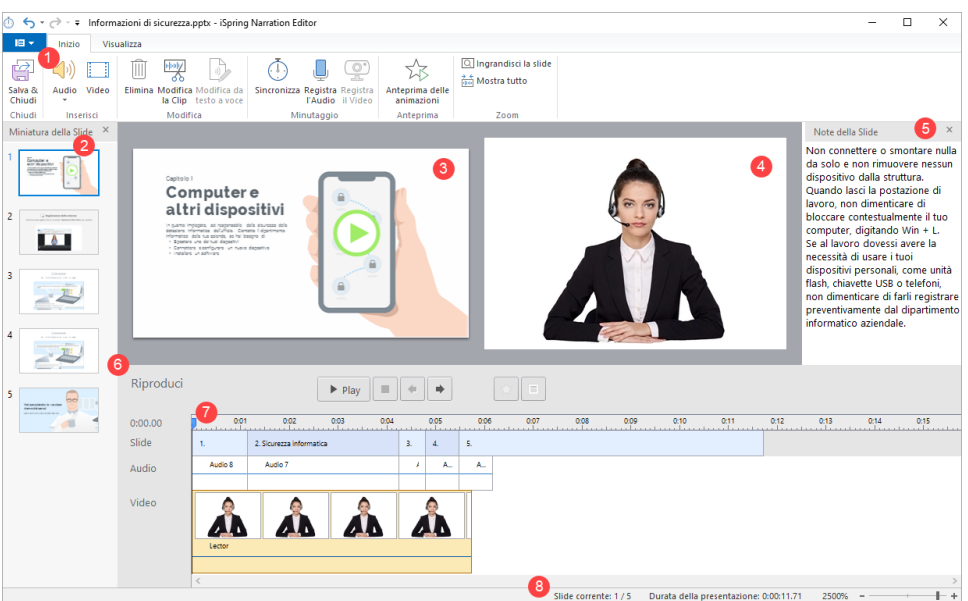

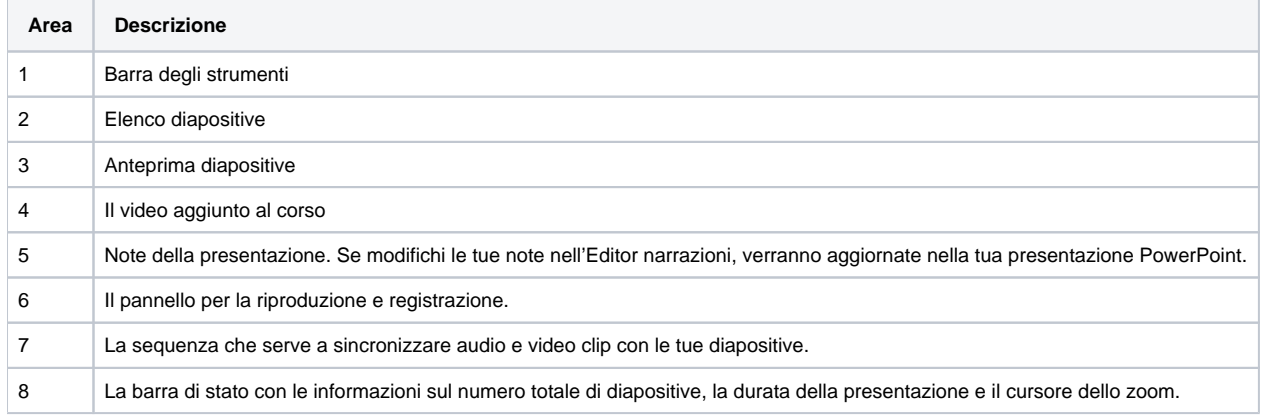